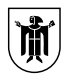

Landeshauptstadt München **IT-Referat**

Landeshauptstadt München, IT-Referat Agnes-Pockels-Bogen 21, 80992 München

An die Vorsitzende des Bezirksausschusses des 9. Stadtbezirks Neuhausen-Nymphenburg Frau Anne Hanusch Blutenburgstr. 75b

80634 München

## **RIT-RL**

Agnes-Pockels-Bogen 21 80992 München Telefon: 089 233-767777 Telefax: 089 233-767812 Dienstgebäude: Agnes-Pockels-Bogen 21 Zimmer: B4.014 Sachbearbeitung: Herr Bönig thomas.boenig@muenchen.de

Ihr Schreiben vom Ihr Zeichen Unser Zeichen

Datum 31.08.2020

## **Digitaler BA-Kalender**

BA-Antrag Nr. 20-26 / B 00314 des Bezirksausschusses des Stadtbezirks 09 - Neuhausen-Nymphenburg vom 16.06.2020

Sehr geehrte Frau Hanusch,

im o. g. Antrag vom 16.06.2020 hat sich der Bezirksausschuss des Stadtbezirks 09 – Neuhausen-Nymphenburg dafür ausgesprochen, dass das Direktorium der LH München in der Kooperationsplattform einen Digitalen BA-Kalender mit der Maßgabe eines dynamisierten ical-Link zur Verfügung stellt, mittels dessen die Daten zu exportieren sind.

Hierzu möchten wir Ihnen folgendes mitteilen:

Alfresco bietet derzeit bereits die Möglichkeit ical-Dateien herunterzuladen, die dann in andere Systeme übernommen werden können. Der Vollständigkeit halber haben wir die Beschreibung dieser Funktion beigefügt (siehe unten).

Das direkte Einbinden des Alfresco-Kalenders in andere Kalender-Systeme ist im Standardumfang der Kooperationsplattform leider nicht enthalten. Die aktuell bestehende Kalenderfunktionalität ist mit einem einfachen Wandkalender vergleichbar. Typische Funktionen, wie sie aus anderen Produkten wie z. B. Outlook oder Thunderbird bekannt und gewohnt sind, können damit nicht abgebildet werden.

Wir bitten um Verständnis, dass es uns derzeit auf Grund der coronabedingten Einsparmaßnahmen leider nicht möglich ist, diese zusätzliche Funktionalität zu entwickeln und bereitzustellen, da dies mit erheblichen Aufwänden verbunden wäre.

Sobald sich diesbezüglich eine Verbesserung der Situation abzeichnet, kommen wir auf Sie zu, um das weitere Vorgehen abzustimmen.

U-Bahn Linien U1/U7 Haltestelle Georg-Brauchle-Ring U-Bahn Linien U1/U7 Haltestelle Westfriedhof

Straßenbahn Linien 20,21 Haltestelle Borstei

Internet: http://www.muenchen.de

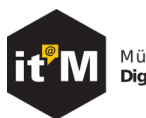

München Digital. Erleben.

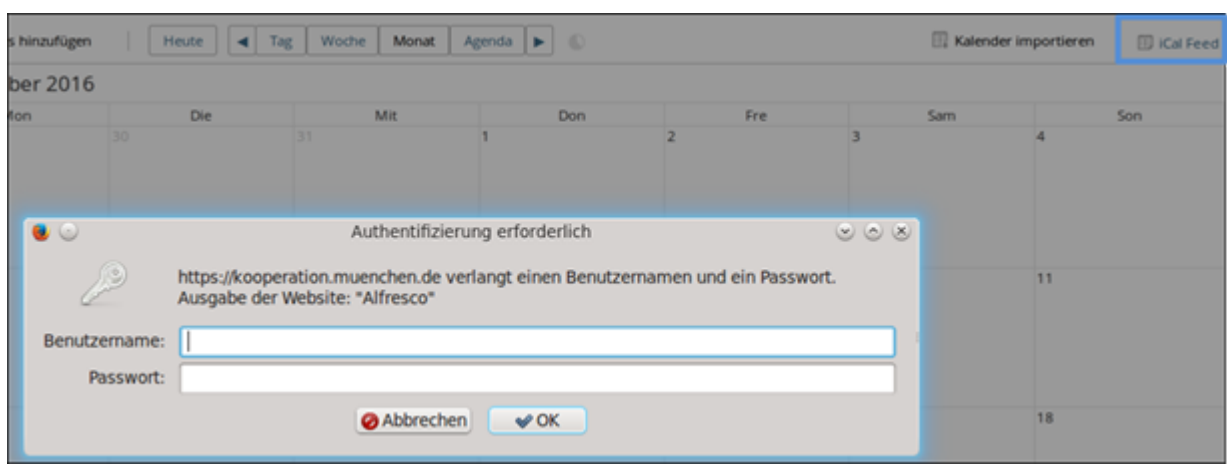

## Anleitung Termine exportieren

Über **iCal Feed** können die Termine auch in den LHM Kalender importiert werden.

Hierfür müssen Sie sich mit Ihrem **Benutzernamen** und **Passwort** (externe Benutzerkennung) anmelden und mit **OK** bestätigen.

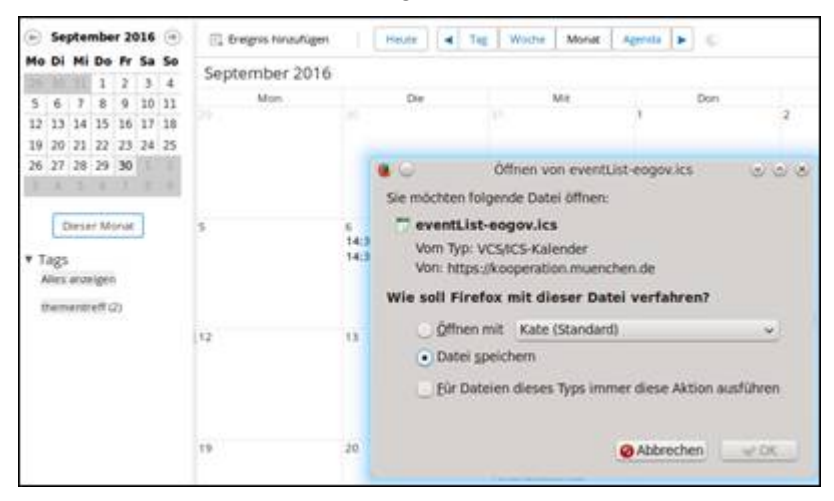

Bitte wählen Sie **Datei speichern** aus und bestätigen Sie dies mit **OK**. Die Datei wird im eingestellten Ordner für Internet Downloads gespeichert. Die Datei wird **eventlist-SITENAME.ics** benannt.

Wenn Sie mehrere .ics Dateien von einem Projektraum heruntergeladen haben, wird **(NUMMER)** angehängt. Das geschieht automatisch und verhindert somit ein Überschreiben einer vorhandenen Datei.

Diese Datei können Sie nun in Ihren elektronischen Kalender importieren.

Mit freundlichen Grüßen

gez. Thomas Bönig IT-Referent